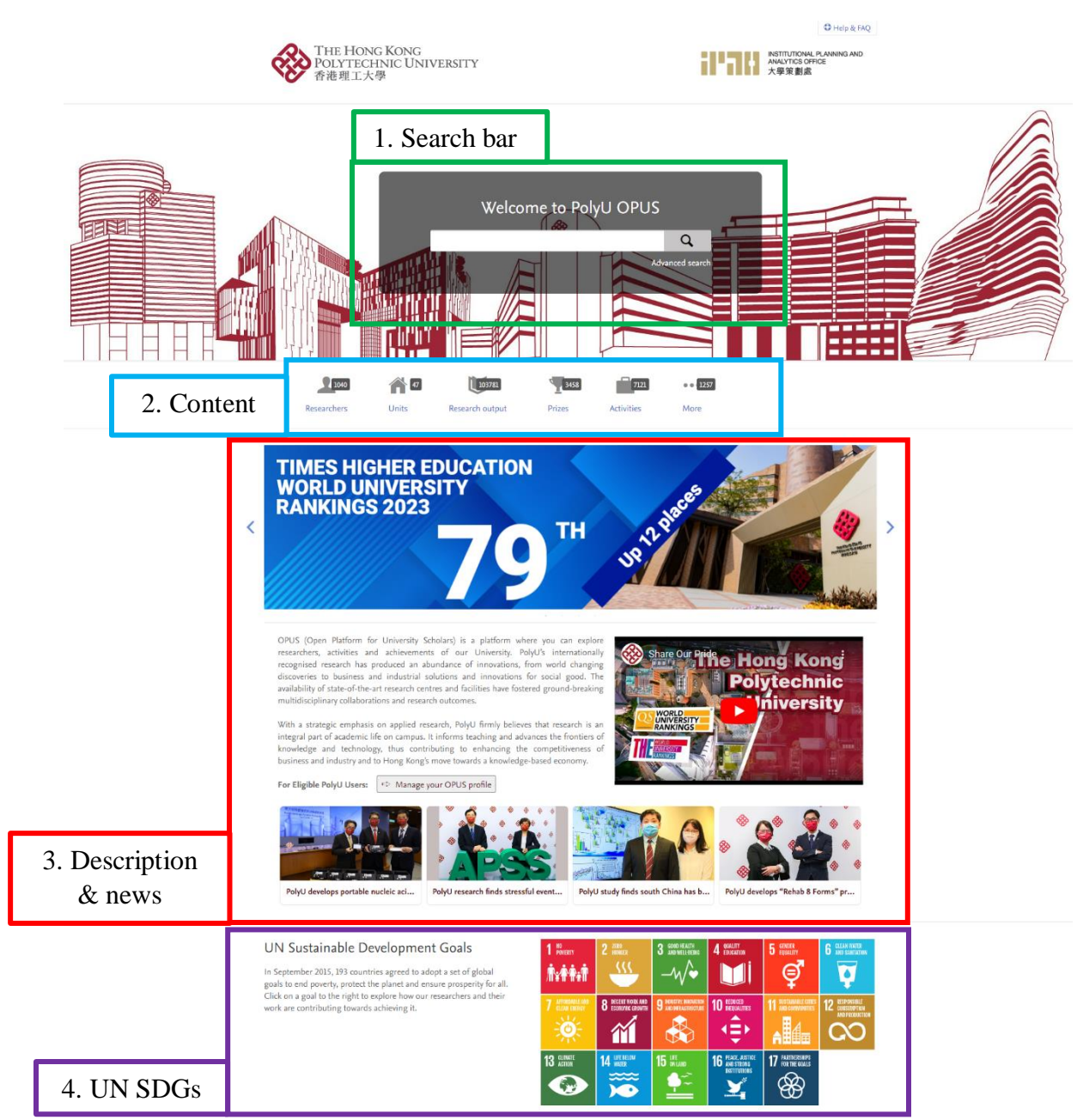

## **01\_PolyU Scholars Hub Portal Homepage** [\(https://research.polyu.edu.hk/\)](https://research.polyu.edu.hk/)

INSTITUTIONAL PLANNING AND<br>ANALYTICS OFFICE<br>大學策劃處

410

THE HONG KONG

POLYTECHNIC UNIVERSITY

1. *Search bar*: search for anything, e.g. professor name, publication title and so on

2. *Content*: click on a content type to explore its content currently in the database

3. *Description & news*: textual description about PolyU Scholars Hub and current news about PolyU

4. *UN SDGs*: click on a goal to explore how our researchers and their work are contributing towards achieving UN SDGs

**DELL**<br>ANALYTICS OF

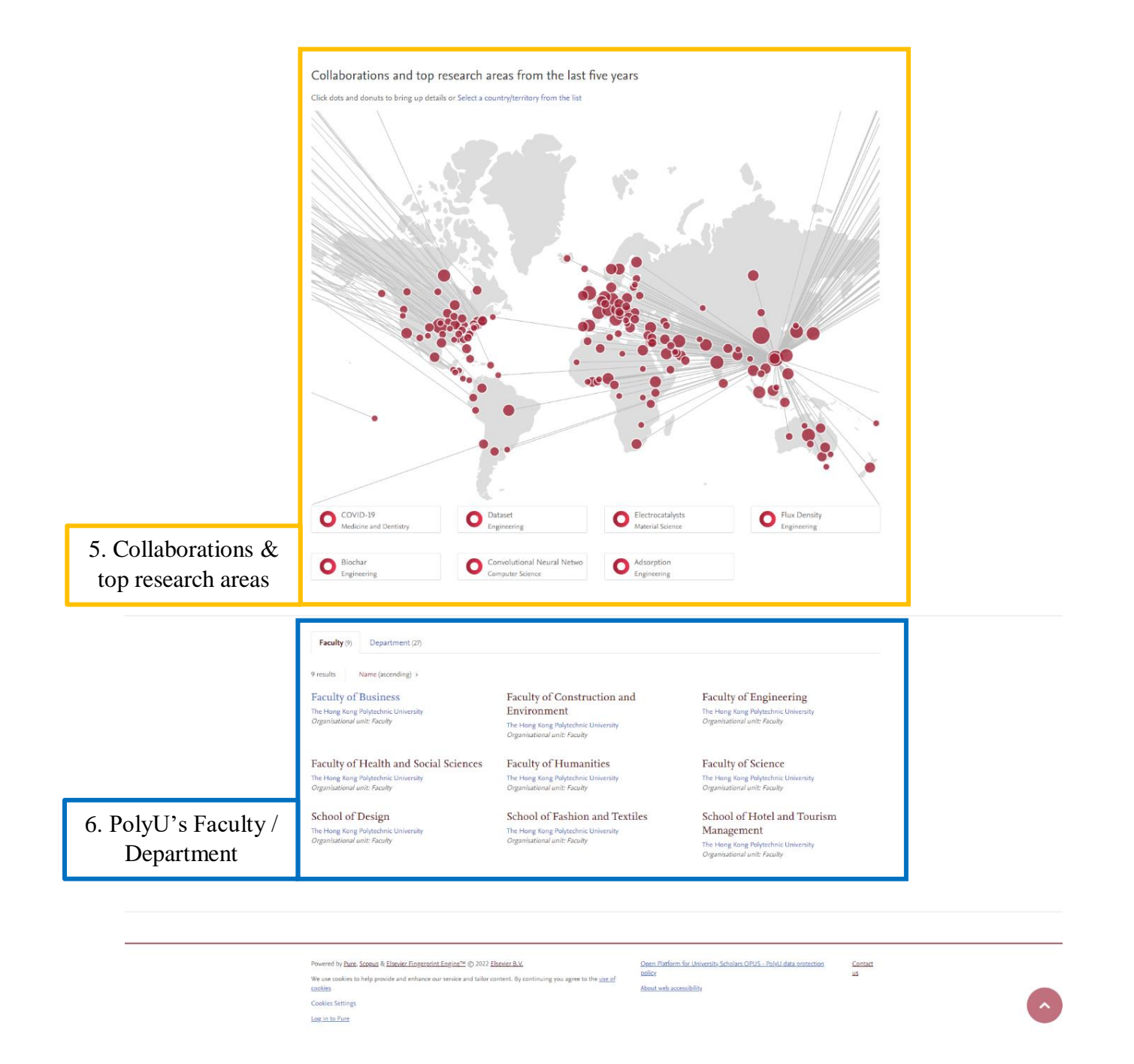

5. *Collaborations & top research areas*: a map showcasing PolyU collaboration with the world and top research areas in PolyU; click on a node on the map to explore how our researchers and their work collaborate with the word

6. *PolyU's Faculty / Department*: list of PolyU's Faculty / Department

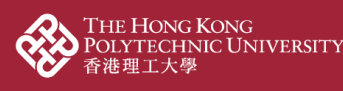

# **Basic search in PolyU Scholars Hub Portal**

Example: explore a researcher and his/her contributions

1. Type the researcher's name on the search bar and click  $\overline{Q}$ 

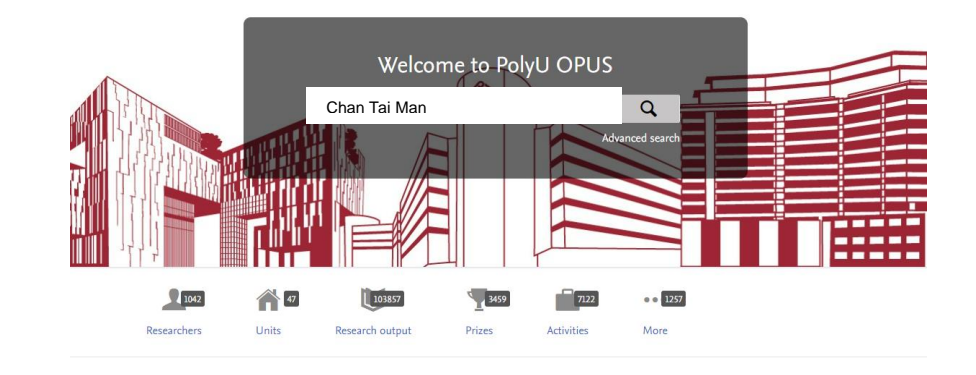

2. The search result brings up the research profile as well as a list of different content types such as research output, prizes and activities; click "Researchers" > "Research name" to explore his/her researcher profile

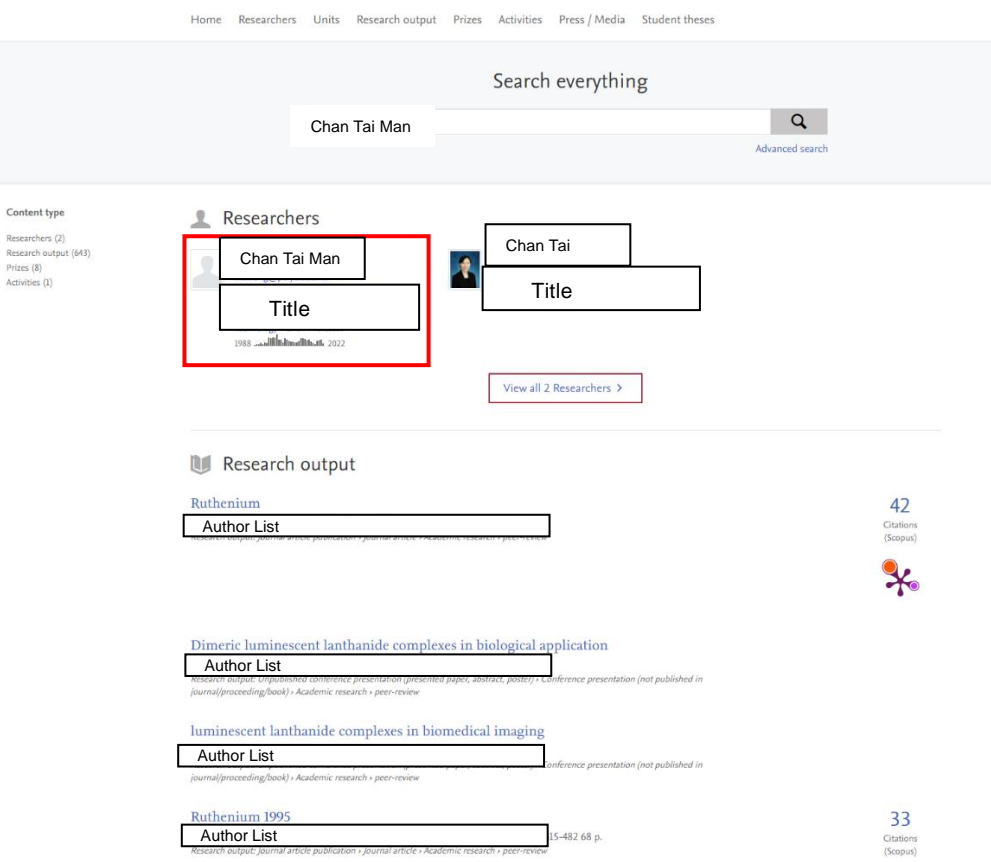

3. At the researcher profile, scroll down or click a content type at the content type bar to explore the researcher-related contribution

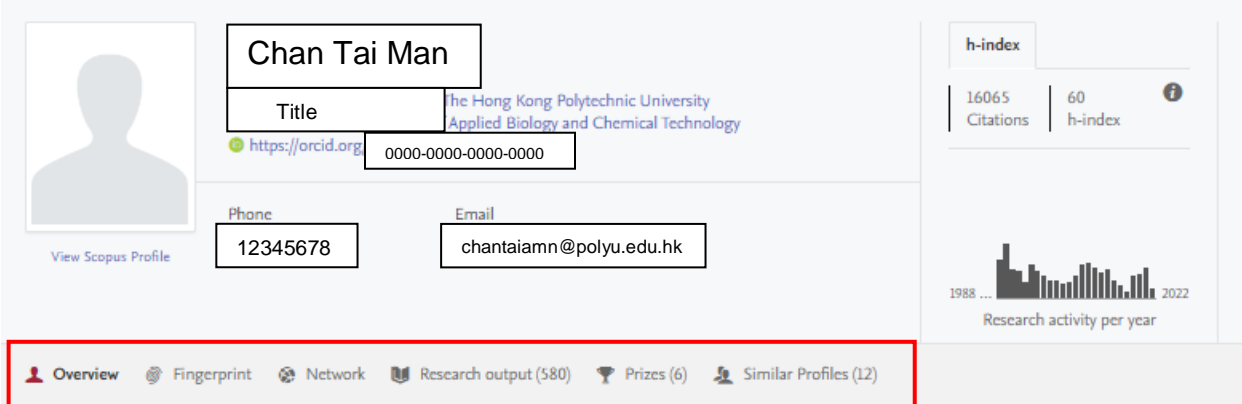

Personal profile

THE HONG KONG<br>POLYTECHNIC UNIVERSITY<br>香港理工大學

#### Expertise related to UN Sustainable Development Goals

**THE EXECUTION ALLYTICS OFFICE** 

In 2015, UN member states agreed to 17 global Sustainable Development Goals (SDGs) to end poverty, protect the planet and ensure prosperity for all. This person's work contributes towards the following SDG(s):

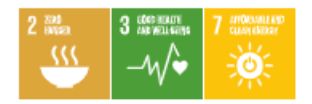

#### Education/Academic qualification

Bachelor of Science, The University of Hong Kong Master of Philosophy, The University of Hong Kong Doctor of Philosophy, University of Cambridge Doctor of Science, University of Cambridge

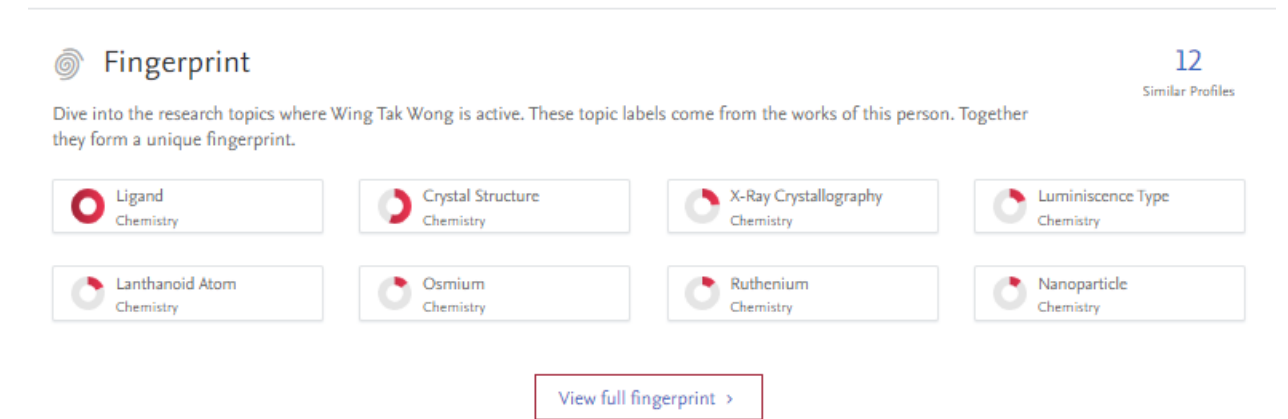

### 4. Click a research output to explore it details

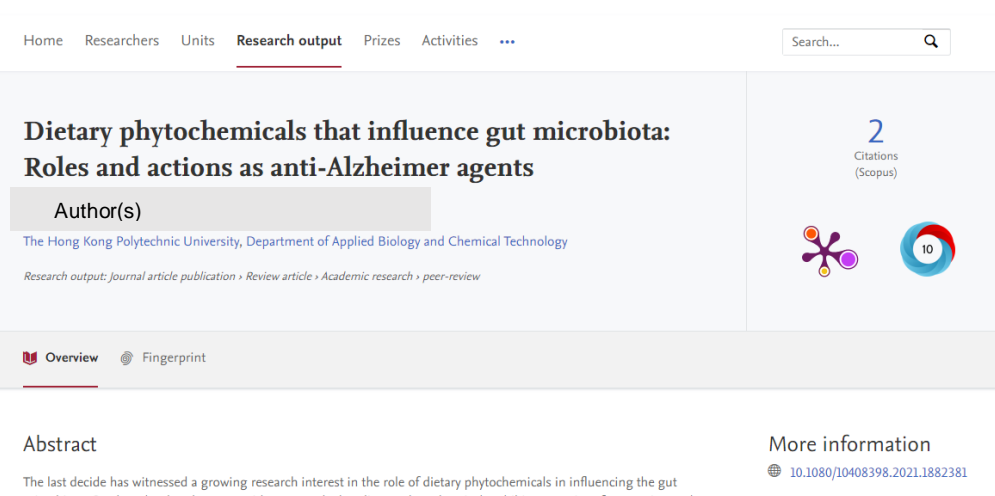

microbiota. On the other hand, recent evidence reveals that dietary phytochemicals exhibit properties of preventing and tackling symptoms of Alzheimer's disease, which is a neurodegenerative disease that has also been linked with the status of the gut microbiota over the last decade. Till now, little serious discussions, however, have been made to link recent understanding of Alzheimer's disease, dietary phytochemicals and the gut microbiota together and to review the roles played by phytochemicals in gut dysbiosis induced pathologies of Alzheimer's disease. Deciphering these connections can provide insights into the development and future use of dietary phytochemicals as anti-Alzheimer drug candidates. This review aims at presenting latest evidence in the modulating role of phytochemicals in the gut microbiota and i potential directions will also be discussed for future research on dietary phytochemicals as anti-Alzheimer agents

Original language Pages (from-to) Number of pages Journal Volume Issue number Publication status

#### Keywords

Alzheimer's disease Gut microbiota phytochemicals prebiotics

Other files and links **E** Link to publication in Scopus

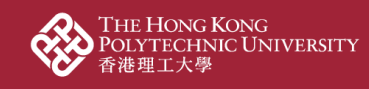

### Example: explore and filter content type

410

Ħ.

ins!!!UIIONAl<br>ANALYTICS OF<br>大學策劃處

1. Click a content type to explore it, for example, click "Research output"

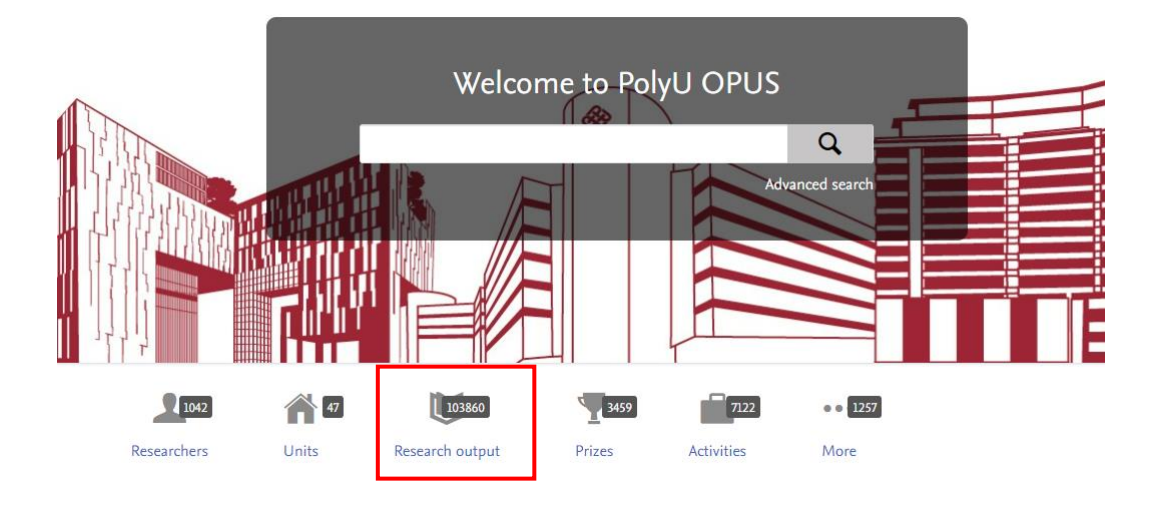

- 2. All research outputs are listed and click the title to explore its details
	- 2.1. *Search bar*: type keywords to search within the content type
	- 2.2. *Filter*: filter current results such as by type, year and so on
	- 2.3. *Sort*: sort the current results in ascending or descending order

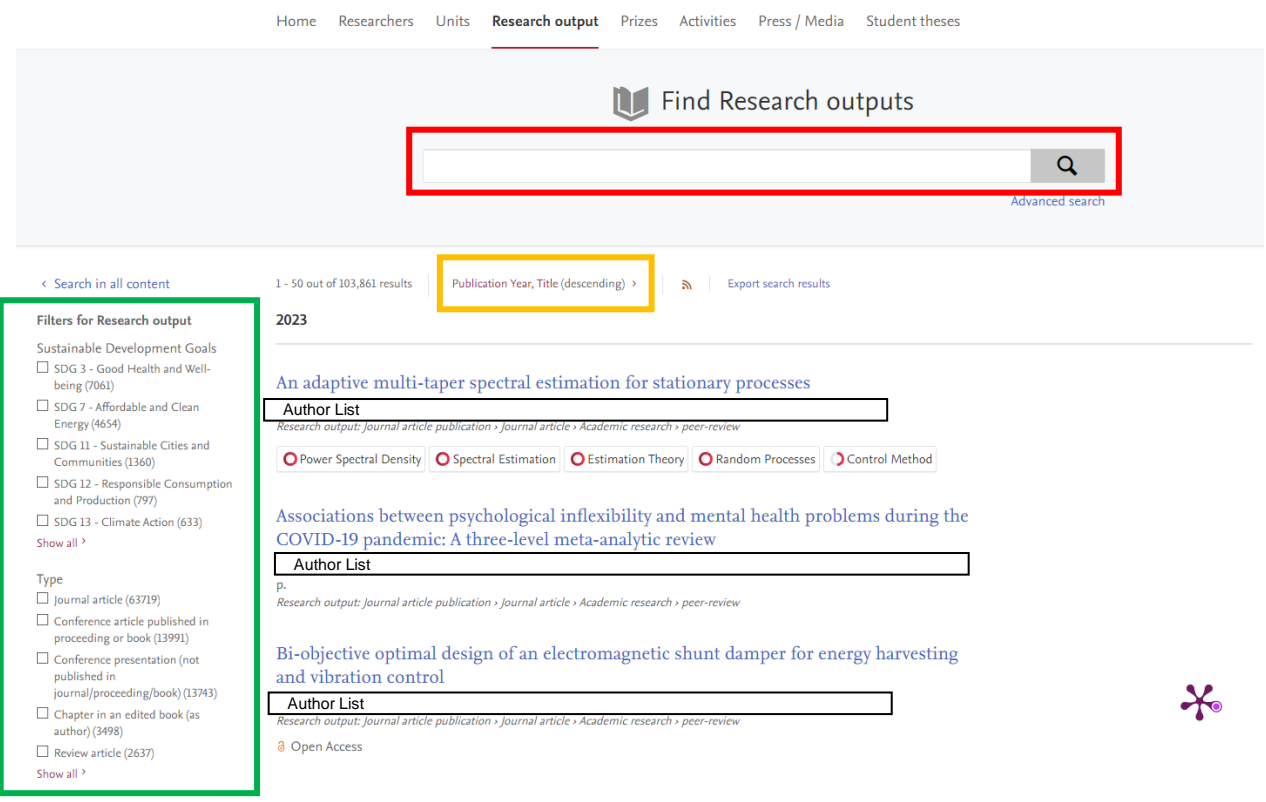